Installing Adobe Photoshop is relatively easy and can be done in a few simple steps. First, go to Adobe's website and select the version of Photoshop that you want to install. Once you have the download, open the file and follow the on-screen instructions. Once the installation is complete, you need to crack Adobe Photoshop. To do this, you need to download a crack for the version of Photoshop you want to use. Once you have the crack, open the file and follow the instructions to apply the crack. After the crack is applied, you can start using Adobe Photoshop. Be sure to back up your files since cracking software can be risky. With these simple steps, you can install and crack Adobe Photoshop.

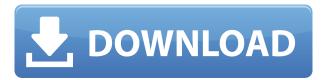

Adobe Photoshop obviously isn't going to be for everyone. It doesn't make sense to create a mass of software when you can do it all with a single app. So, for those who crave a Photoshop to do it all, there's Photoshop Creative Suite 5 in which to create everything from websites to posters to slideshows to mailers. This collection includes automatic image editing and manipulation tools, and advanced layout and design features as well as video and 3D-specific design. Photoshop CS5 comes in versions for both Mac and Windows. Apple Computer versions of Photoshop are sold in iLife and Logic bundles for \$499. If the price and performance of Aperture is old news by now, a look at the Macworld Aperture v9.1 Review that was published online yesterday is worth a shot for those who are considering switching. "Aperture 9.1 adds a vanguard of new tools that strengthen its marketshare in an increasingly critical business use case," writes iLounge's Shawn Hardy. "My, how the incumbent has aged, eh? Perhaps time will do Aperture one better."Shawn Hardy | Email | Twitter While I'm sure all the groans heard in the newsdiffs and review streams are genuine, performance for users upgrading to Lightroom 5 is still a mixed bag. A cursory search online of Lightroom 5 vs Lightroom 4.3 reveals many of these issues, even though Adobe promised to do better. While there are some performance improvements in the application, too much time is being spent by default in the Performance Bar dropping the performance down to half. It's a double-edged sword, I think. It's detrimental if you're trying to work with a project, because you'll be stuck waiting for that drop. On the other hand, it's helpful if you're a person who works at a blazing pace, because when you reach the Performance bar, Lightroom 5 appears to be a bit less resource-hungry. However, that drop still occurs too frequently. Last week, my computer department upgraded to the latest version of Microsoft Windows and I suddenly noticed a huge improvement, with the same result I observed for Lightroom. They were able to make it more responsive. My impression, honestly, is that Adobe engineers are still working on performance, but that the Lightroom team needs to work on finishing off and testing. I'm hopeful this will occur by the time Adobe Camera Raw 11 is released.

## Download Adobe Photoshop CC 2019With Product Key {{ Hot! }} 2023

The Adobe Creative Cloud software suite is designed to help you design, create, and deliver print and online content. It includes a wide range of desirable productivity tools for every industry. It only takes a few clicks to get organized and boost your creative skills. The online learning platform makes it easy to learn new Adobe products and use them to your advantage. Adobe Creative Cloud is an online software suite that's designed for creativity, collaboration, and innovation. It includes the free Adobe Creative Cloud Photography, Creative Cloud Libraries, Adobe Stock, Adobe Mix, and Adobe Social apps. The subscription provides you with access to a wide range of new apps and software for desktop and mobile devices. Adobe Creative Cloud is an online software suite that's designed for creativity, collaboration, and innovation. It includes a wide range of free creative software for desktop and mobile devices, plus cloud tools for compiling, sharing and editing your work easily. The subscription provides you with access to a wide range of new apps and software for desktop and mobile devices. Adobe has created Photoshop, a suite of design tools for photo editing. This post on our sister blog, Adobe.com, says that these "tools are specially designed to help you use the incredible potential of the camera in your phone to create artwork you wouldn't have imagined possible." Photoshop can be used for both photos and video, and you can download the app from the App Store directly or from the Google Play Store. If you want a desktop version of the program, you can download the Creative Cloud edition of Photoshop from the official Adobe website. e3d0a04c9c

## Adobe Photoshop CC 2019 Download Patch With Serial Key Windows x32/64 2022

The Photoshop edit tool is composed of a set of features like paintbrush, airbrush, cube, and circle. With the help of these, you can easily change the black and white level, brightness, and contrast effects. Aside from the basic edit tools, the software also consists of adjustment tool. If you want to edit the image in three dimensions, then you can use the Object and Edit modes along with the 3D space facility. Moreover, you can also adjust the image according to the preset values of the image. For print purpose, you can also make use of the image print options. Adobe has a powerful wellstructured library of adjustment tools. So, now it is really easy to edit and improve the quality of the images. Besides, it also allows you to work on group of similar layers. In the advanced options, you can also enhance the brightness and contrast. For the layer effects, it gives you the available choices to make a bit selective the adjustment or the entire image. Apart from the standard editing and the creation options, Adobe Photoshop is known for its masking facility. So, now you can remove anything from your image, without affecting other areas. To make your image more flexible, Adobe Photoshop provides you with a wide range of drawing tools. You can make rectangles, squares, and circles, shapes, lines, change the color surrounding them, enhance the layer quality, add new ones, or remove ones from the image. Photoshop's set of tools is basically reviewed for different purposes like photo retouching, image enhancement, and image formation. Notably, Photoshop also consists of a set of design-oriented tools, for the design purpose. The tool itself has also been made from the typography to the logo design.

knoll light factory for photoshop cs6 free download kpt filters for photoshop cs6 free download adobe photoshop cs3 portable full free download only 48 mb adobe photoshop cs3 removal tool free download adobe photoshop cs6 oil paint filter free download oil paint filter for photoshop cs6 free download photoshop cs3 download free full version 100 free 2017 adobe photoshop cs3 free download filehippo adobe photoshop cs3 crack only free download photoshop cs6 free download full version with crack highly compressed

Similarly, Photoshop Express features a variety of effects, capabilities and tools and offers all the features as their desktop counterparts. You can also click on the "Desktop" tab to change from the browser-based editing experience to the traditional desktop editor. New in the latest update, Photoshop Express now supports RAW file formats and you can crop images using Lens Correction effects, filters, and tools. You can also adjust the brightness, contrast, clarity, color, and saturation of the image with the new Sharpening feature. In addition, you can apply lens corrections to an image. You can learn more about the new Photoshop Express tools and features here. You can also resize images while maintaining the original resolution of the original image file. You can also alter existing images, such as images that are made into borders, stickers or buttons. Adjust the brightness and contrast of an image and then flip and replace the image. You can also create new images using the new shortcut key "Edit with >". You can even choose solid colors, images sourced from the Internet, icons, and more. Due to this, Adobe has also released Photoshop Lightroom at your disposal. Adobe Lightroom is a photography software used for lighting, color, and photo editing. It is able to be used by both amateur and pro photographers. The latest Photoshop has also added an new and powerful collection of features. These include layers, filters, warp, and HDR. It also relies on the new Adobe

Sensei system to provide intelligent lenses for you to use. Meanwhile, Adobe has also maintained much of the software's family, which includes Elements, Lightroom, and Photoshop.

With the release of Creative Cloud, we have witnessed a change in our expectations and our technical boundaries. Previously, when we were having any technical problems, we used our computer's keyboard and mouse and tried to fix those on our own. However, when we were having any technical problems, we used our computer's keyboard and mouse and tried to fix those on our own. However, when we were having any technical problems, we used our computer's keyboard and mouse and tried to fix those on our own. Which means we were hard working and always found internet for solutions to all our problems. With the latest release of Creative Cloud, we get CC support. So now, those days of learning and reading blogs like this one, you can go to a computer store or anywhere else where they sell computers and pay a small price to fix anything too you. Their customer support at Adobe is one of the best in the business. They have extensive knowledge of their tools and products, and their lists of frequently asked questions are readily available on their website. They have extensive knowledge of their tools and products, and their lists of frequently asked questions are readily available on their website. They have extensive knowledge of their tools are readily available on their website. They have extensive knowledge of their products and tools, and their lists of frequently asked questions are readily available on their website. They have

https://zeno.fm/radio/download-buku-58-model-pembelajaran-inovatif-istarani

https://zeno.fm/radio/cabal-alz-generator

https://zeno.fm/radio/signcut-pro-crack-mac-software

https://zeno.fm/radio/descargarlibrodehumbertoleyvanaverosfisica1

https://zeno.fm/radio/all-transistor-equivalent-book-free-download-pdf

https://zeno.fm/radio/camelphat-3-vst-cracked-21

https://zeno.fm/radio/driver-tablet-wolder-mitab-diamond

https://zeno.fm/radio/ibm-spss-statistics-22-crack

https://zeno.fm/radio/vgate-scan-software-update

https://zeno.fm/radio/download-torrent-virtual-girl-hd-full-cracked-34

https://zeno.fm/radio/pakistanaffairsbookbyikramrabbanipdfdownload

https://zeno.fm/radio/harmony-builder-professional-crack

## **FEATURES**

- Import and Export:
  - Adobe Photoshop does not require downloading any additional software before using it.
    We can simply open the file and start editing it.
  - We can import images from different sources like PC (USB or SD cards) as well as from internet. We can also save the image using the format of our choice. There are also options to select from the image by cropping and enhancing. This feature also helps to create, import and export PDF files, migrate source as well as destination files.
  - We can also select to strip out border from the image file if required.
  - Importing is effective only if the image was saved in the format compatible with Adobe Photoshop. JPEG, TIFF, etc. are the only formats we can use to import the images.
  - Exporting to web is also possible as high contrast greyscale (a format mentioned under image data format) images or photo-realistic RGB images are allowed. We can select the format in which we want to save the file.

- We can export our files in the format of our choice for example, we can export the design elements as EPS, AI and PSD file for further alterations and adjustments.
- We can save the complete file as JPEG, TIF, JPG, PNG, GIF, BMP and many other.
- We can also share the files through the Email, FTP, Cloud, Portable Document Format (PDF), and other mechanisms.

The following is a list of some of the Photoshop features and tools that are dear to every designer whether it is professionals or beginners, and sometimes even newbies. These are the tools which make us the famous Photoshop designer, with their sturdy and often self-evident features, and should not be ignored no matter how long we have been in the design industry.

https://ikatmarketing.com/wp-content/uploads/2023/01/garaled.pdf

 $\frac{https://vaveyan.com/photoshop-cc-2015-version-18-license-key-for-mac-and-windows-x64-2022/https://katiszalon.hu/wp-content/uploads/Adobe-Photoshop-CC-2018-Version-19-Incl-Product-Key-64-Bits-Hot-2022.pdf$ 

 $\frac{https://thecryptobee.com/download-adobe-photoshop-2022-version-23-4-1-with-key-keygen-x32-64-latest-2023/$ 

https://cefcredit.com/3d-photoshop-cs6-free-download- link /

http://phukienuno.com/wp-content/uploads/2023/01/beasun.pdf

 $\frac{https://mondetectiveimmobilier.com/2023/01/02/photoshop-2021-version-22-3-1-with-licence-keey-with-registration-code-2023/01/02/photoshop-2021-version-22-3-1-with-licence-keey-with-registration-code-2023/01/02/photoshop-2021-version-22-3-1-with-licence-keey-with-registration-code-2023/01/02/photoshop-2021-version-22-3-1-with-licence-keey-with-registration-code-2023/01/02/photoshop-2021-version-22-3-1-with-licence-keey-with-registration-code-2023/01/02/photoshop-2021-version-2023/01/02/photoshop-2021-version-2023/01/02/photoshop-2023/01/02/photoshop-2022/01/02/photoshop-2022/01/02/photoshop-2022/01/02/01/02/photoshop-2022/01/02/$ 

 $\underline{https://icgcdallas.org/download-photoshop-2021-version-22-3-1-lifetime-activation-code-full-product-key-64-bits-latest-version-2022/$ 

 $\underline{https://cruelty free models.com/adobe-photoshop-2022-version-23-0-1-full-version-hack-win-maclatest-release-2022/$ 

https://kedaigifts.com/wp-content/uploads/2023/01/nissmam.pdf

http://mindbodyhealthy.org/photoshop-7-0-free-download-exe-extra-quality/

https://aupairglobal.mx/wp-content/uploads/2023/01/Download-free-Photoshop-2021-version-2

2-Hacked-Keygen-For-LifeTime-2022.pdf

http://www.smallbiznessblues.com/download-photoshop-cs5-updated/

 $\frac{http://thebluedispatch.com/wp-content/uploads/2023/01/Photoshop-Cs4-Free-Download-32-Bit-Crack-TOP.pdf}{}$ 

 $\frac{https://ipuducherry.in/wp-content/uploads/2023/01/Download\_Adobe\_Photoshop\_Cs\_Version\_8}{0\_TOP.pdf}$ 

https://yildizbursa.org/wp-content/uploads/2023/01/Photoshop\_2022\_Version\_232-1.pdf https://www.mediainministry.net?password-protected=login

https://www.corsisj2000.it/photoshop-2021-version-22-0-0-download-free-product-key-full-2022

http://hotelthequeen.it/?p=131658

 $\frac{https://jc\text{-}mastering.com/adobe\text{-}photoshop\text{-}2022\text{-}version\text{-}23\text{-}0\text{-}1\text{-}keygen\text{-}full\text{-}version\text{-}latest\text{-}version\text{-}}{n\text{-}2023/}$ 

 $\frac{https://superstitionsar.org/download-free-adobe-photoshop-2022-version-23-1-1-license-keygen-pc-windows-2022/$ 

https://catalinaislandseaplane.com/wp-content/uploads/2023/01/nilscha.pdf

 $\underline{https://goandwork.net/wp\text{-}content/uploads/2023/01/Adobe\text{-}Photoshop\text{-}8o\text{-}Free\text{-}Download\text{-}VERIF}}\\ \underline{IED.pdf}$ 

http://www.ponder-ks.org/wp-content/uploads/2023/01/derbeno.pdf

https://sc-designgroup.com/wp-content/uploads/2023/01/brigdelp.pdf

https://www.sumisurabespoke.it/wp-content/uploads/2023/01/gaytnath.pdf

https://rednails.store/ps-photoshop-mod-apk-download-extra-quality/

https://www.cdnapolicity.it/wp-content/uploads/2023/01/daedagm.pdf

https://crazy.ro/download-photoshop-cc-2019-serial-key-windows-2022/

https://supermoto.online/wp-content/uploads/2023/01/Software-Photoshop-70-Free-Download-HOT.pdf

https://xn--80aagyardii6h.xn--p1ai/download-photoshop-2021-version-22-license-code-amp-keygen-activation-code-with-keygen-2023/

https://pieseutilajeagricole.com/wp-content/uploads/2023/01/Photoshop\_2022\_Version\_231\_\_D ownload free Keygen For LifeTime 3264bit 2022.pdf

http://www.prarthana.net/?p=55965

https://hgpropertysourcing.com/photoshop-2021-version-22-5-download-free-license-code-keyg en-with-activation-code-64-bits-2023/

 $\underline{https://funnymemes.co/memes/Photoshop\_Torrentz2\_Free\_Download\_Windows\_7\_VERIFIED.p\\\underline{df}$ 

http://insenergias.org/?p=135939

https://autko.nl/2023/01/photoshop-7-0-fonts-pack-free-download-free/

http://knowthycountry.com/?p=35612

http://audiobooksusa.com/?p=17265

The After Effects feature allows you batch change the RGB values of pixels in an image to adjust their color values. It can also help you create panoramic images. It's a fast and easy way to update photos. Use the Smart Brush to apply textures to the edges of an image or create sharp accents. Adobe Photoshop Elements, through the cloud, offers most of the same advanced tools as Photoshop. Elements keeps the basics and doesn't require the subscription model or threeyears commitment that professionals use to listen to song upon song of certified sales pitches from Adobe. While Elements doesn't offer many of the features that Photoshop has, such as layer masking and cloning, it does include a number of options that make it easy to enhance colors. Elements also simplifies aspects of complex operations such as nonlinear color adjustment with a tool called Curves, which makes it easy to change the tone and contrast of images. Elements also lets you crop and modify your photos, as well as add text, stickers, patterns, and different effects to your photos. Importantly, Elements includes the ability to print or send directly to the Internet using a web-based e-mail system. Photoshop's canvas is the world's largest digital photo-editing landscape. After decades of feature expansion in the form of Photoshop CS or larger, Adobe took it back to basics with a major upgrade that, in some ways, was more about streamlining its feature set than adding new bells and whistles. Admittedly, the biggest benefit of the new Photoshop is that you don't need to own a copy of Photoshop to use the latest version of the software. The new Photoshop has everything you need to create images from scratch or enhance existing files.